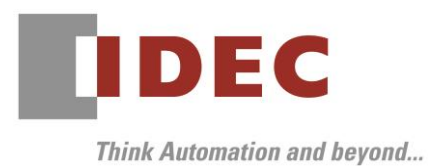

2019 年 10 月 11 日 A-2019078

# 重要なお知らせ;ソフトウェアに起因する現象のご連絡

## FC6A 形 MICROSmart

FC6A 形 MICROSmart において、以下1件の現象を確認いたしました。対象製品をご使用のお客様は以下 に記載している内容をご確認の上、ご対策くださいますようお願いいたします。

# 現象一覧

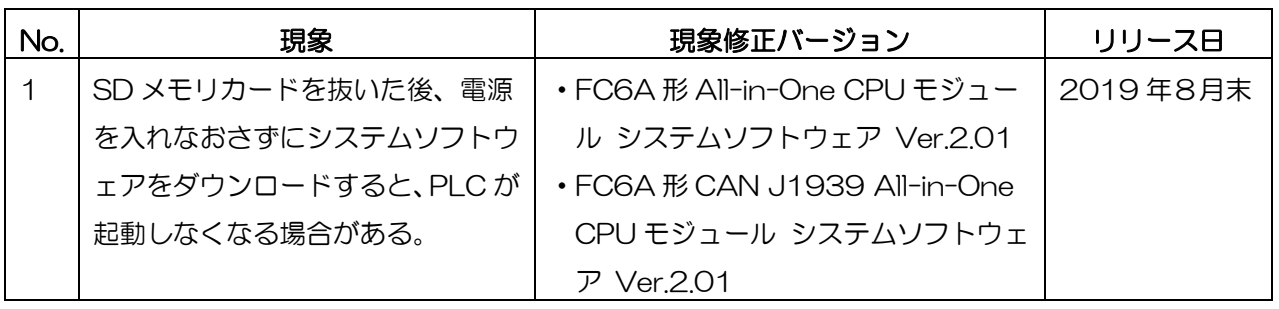

### 対策方法

Automation Organizer Ver.3.16.1 に同梱される以下バージョンのソフトウェアで対応しております。

□ FC6A 形 All-in-One CPU モジュール システムソフトウェア Ver.2.01

□ FC6A 形 CAN J1939 All-in-One CPU モジュール システムソフトウェア Ver.2.01

弊社ホームページ「IDEC メンバサイト」より上記のバージョンまたはそれ以降のバージョンのインストー ラ(「10\_Automation Organizer アップデート版インストーラ」)をダウンロードし、インストールし てソフトウェアをアップグレードしてください。

<http://www.idec.com/jpja/ao/>

# システムソフトウェアのバージョン確認手順

お手元の FC6A 形 CPU モジュールに内蔵されているシステムソフトウェアのバージョンは、WindLDR の PLC ステータス画面(図 1 参照)でご確認いただけます。PLC ステータス画面は、WindLDR の [オン ライン] タブの [モニタ] で [モニタ] をクリックして FC6A 形 CPU モジュールと接続した後、[ステー タス] をクリックすると表示されます。

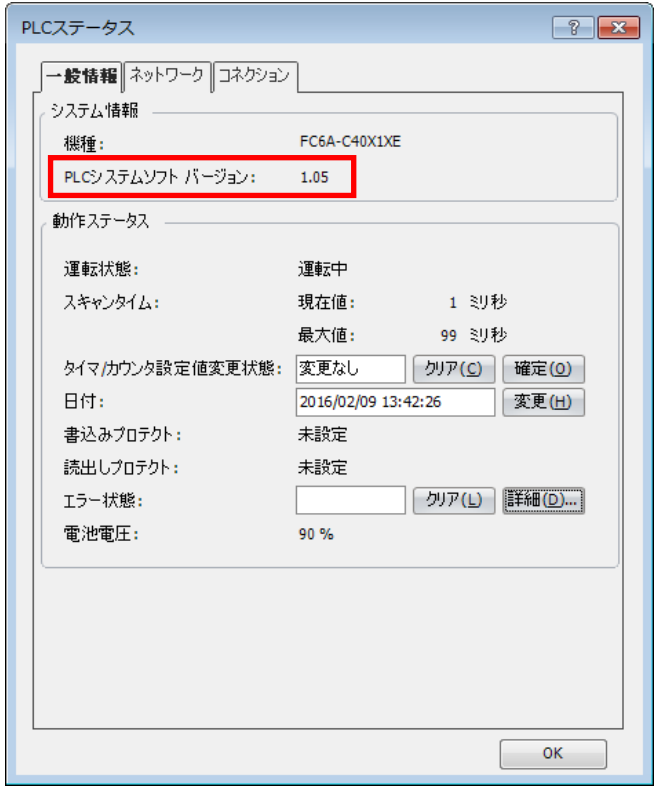

図 1 PLC ステータス画面

# **IDEC**

### 現象 1

### 【対象製品】

- □ FC6A形 All-in-One CPU モジュール Ver1.02~Ver2.00
- □ FC6A 形 CAN J1939 All-in-One CPU モジュール Ver1.02~Ver2.00 (Automation Organizer Ver.3.10~Ver.3.16/ WindLDR Ver8.0.0~Ver8.12.0) 製品形番:SW1A-W1C ※弊社ホームページ「IDEC メンバサイト」からダウンロードしたソフトウェアも含まれます。

上記バージョンのソフトウェアを使用している場合、以下の機種で現象が発生します。

- □ FC6A形 All-in-One CPU モジュール FC6A-C16\*1\*E、FC6A-C24\*1\*E、FC6A-C40\*1\*E
- □ FC6A形 CAN J1939 All-in-One CPU モジュール FC6A-C40\*1\*EJ

### 【現象】

SD メモリカードを挿入した状態でユーザープログラムを読み書き(※1)し、その後、SD メモリカード を読み書き(※2)することなく抜いて、システムソフトウェアをダウンロードすると、PLC が正常に起 動しなくなる場合があります。正常に起動しなくなった場合、電源表示 LED(PWR)のみが点灯する状態 となり、ラダープログラムを開始できなくなります。また、USB 機器として認識されないため、WindLDR との通信ができず、復旧できなくなります。

- ※1. 「ユーザープログラムを読み書き」に該当する操作
	- ・WindLDR を用いたユーザープログラムのアップロード/ダウンロード
	- ・SD メモリカードを用いたユーザープログラムのダウンロード
	- ・HMI モジュールを用いたネットワーク設定の更新
	- ・WindLDR または HMI モジュールを用いたタイマ・カウンタ設定値の確定
- ※2. 「SD メモリカードを読み書き」に該当する操作
	- ・FTP を用いた SD メモリカードへのアクセス
	- ・Data File Manager を用いた SD メモリカードへのアクセス
	- ・DLOG・TRACE 命令による履歴データ書込み
	- ・ユーザーWeb ページによる履歴データ読み出し

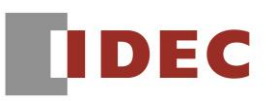

### 【暫定的な回避方法】

ユーザープログラムを読み書きしてから SD メモリカードを抜いた場合、システムソフトウェアのダウン ロードは、下記1)~3)のいずれかの方法で実施してください。

- 1)電源を入れなおしてから、システムソフトウェアのダウンロードをする。
- 2)SD メモリカードを抜いた状態でユーザープログラムをアップロードしてから、システムソフトウェア のダウンロードをする。
- 3)再度 SD メモリカードを挿入して、システムソフトウェアのダウンロードをする。

的人,他们的人都是不是,他们的人都是不是,他们的人都是不是,他们的人都是不是,他们的人都是不是,他们的人都是不是,他们的人都是不是,他们的人都是不是,他们的人都